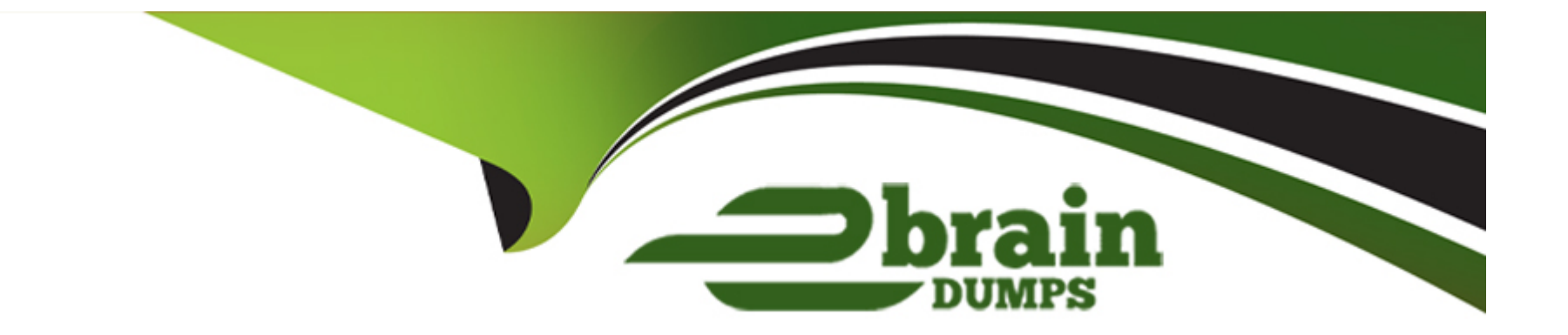

# **Free Questions for C\_THR92\_2311 by ebraindumps**

# **Shared by Bradley on 24-05-2024**

**For More Free Questions and Preparation Resources**

**Check the Links on Last Page**

#### **Question Type: MultipleChoice**

Which of the following would make it possible for a filter to update multiple charts using linked analysis?

Note: There are 2 correct answers to this question.

### **Options:**

- **A-** The data sources for the charts should contain linked dimensions.
- **B-** The charts should have the same data source.
- **C-** The charts should use the same measures.
- **D-** The chart should use the same aggregation.

### **Answer:**

A, C

# **Question 2**

**Question Type: MultipleChoice**

Why is it important to consider the People step of the report definition when you share a table report with another user?

#### **Options:**

- **A-** The user may NOT have access to the fields in the report.
- **B-** The user may NOT have access to run reports.
- **C-** The user may NOT have the same line of sight.
- **D-** The user may NOT have access to the relevant report domain.

# **Answer:**

 $\mathcal{C}$ 

# **Question 3**

**Question Type: MultipleChoice**

How do you configure the Builder to display the chart in the screenshot in a story report?

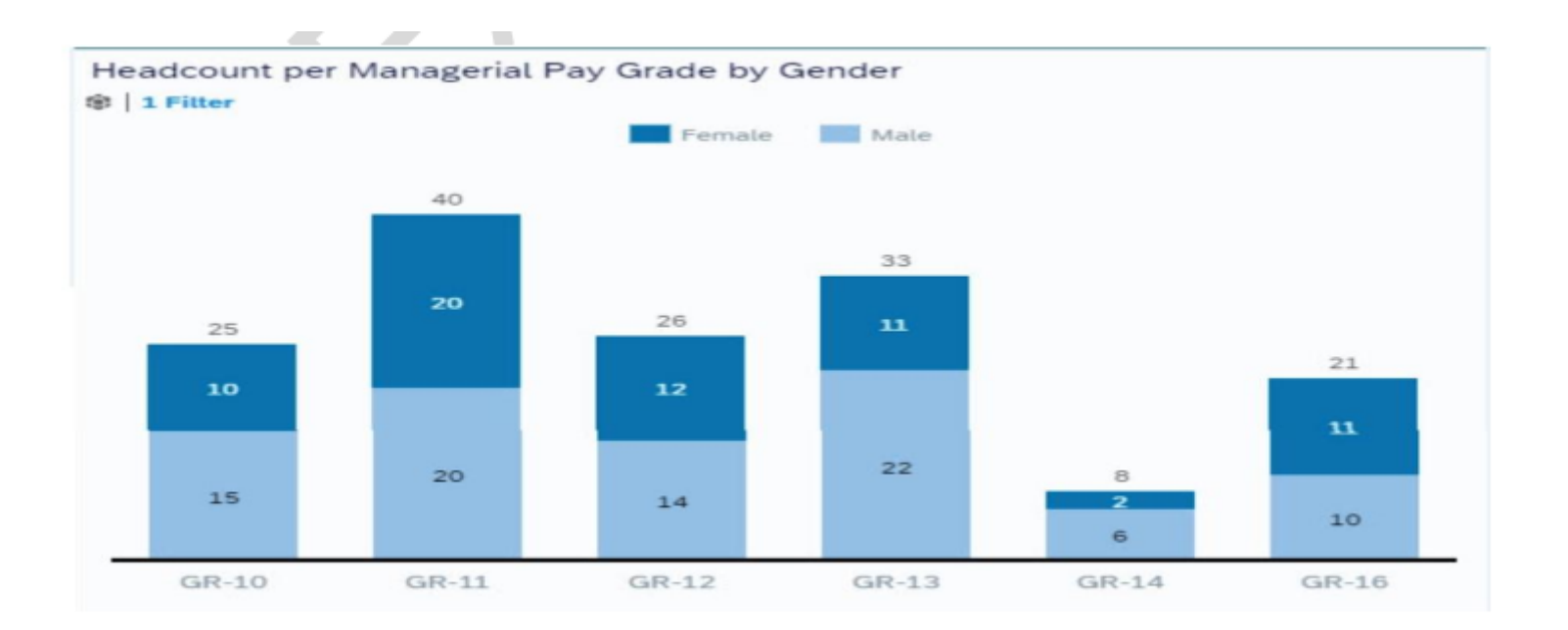

Note: There are 3 correct answers to this question.

# **Options:**

- **A-** Set Dimensions to Pay Grade
- **B-** Set Color to Pay Grade
- **C-** Set Dimensions to Gender
- **D-** Set Measures to EOP Headcount
- **E-** Set Color to Gender

**Question Type: MultipleChoice**

When a user builds a query, what is the default People Scope of the query?

# **Options:**

- **A-** All Reports of the logged-in user
- **B-** All employees in the department of the logged-in user
- **C-** Direct Reports of the logged-in user
- **D-** The matrix reports of the logged-in user

# **Answer:**

#### **Question Type: MultipleChoice**

You want to create a query that shows only the current Job Information data for each employee.

On the Job Information table, which date type configurations can you use?

Note: There are 2 correct answers to this question.

### **Options:**

**A-** Show All

**B-** As of Date with a dynamic date value of Today

**C-** Date Range (On Start Date) with a date range from Today to Today

**D-** Current Date

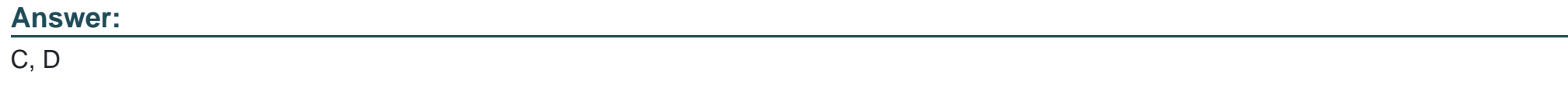

# **Question 6**

A table report is shared with a user. That user CANNOT see the table report in the Report Center list.

Which role-based permission has NOT been set correctly for this user?

# **Options:**

### **A-** Access to Insights

- **B** Create Report access to the domain
- **C-** Run Report access to the domain
- **D-** Ability to manage Tiles and Dashboards

### **Answer:**

#### $\overline{D}$

# **Question 7**

**Question Type: MultipleChoice**

### **Options:**

**A-** 1. Go to Admin Center.

- 2. Go to User Privileges -> Report Permissions.
- 3. Click Permissions.
- 4. Select Role.
- 5. Select Manage Permission Roles.
- 6. Enable Analytics Tiles and Dashboards.
- **B-** 1. Go to Admin Center.
- 2. Select User Privileges.
- 3. Select Role.
- 4. Enable Analytics Tiles and Dashboards.
- **C-** 1. Go to Admin Center.
- 2. Select Manage Permission Roles.
- 3. Select Role.
- 4. Click Permission.
- 5. Go to User Privileges -> Reports Permissions.
- 6. Enable Analytics Tiles and Dashboards.
- **D-** 1. Go to Admin Center.
- 2. Select Role.
- 3. Click Permission.
- 4. Go to User Privileges -> Reports Permissions.
- 5. Enable Analytics Tiles and Dashboards.

#### **Answer:**

 $\overline{C}$ 

# **Question 8**

# **Question Type: MultipleChoice**

Which tool can you use to upload a report from the test instance to the production instance?

Note: There are 2 correct answers to this question.

### **Options:**

- **A-** Report Distributor
- **B-** Report Center
- **C-** FTP Distribution
- **D-** Report Transfer

**Question Type: MultipleChoice**

In a canvas report, to which of the following can you export multipage reports in a single transaction?

Note: There are 3 correct answers to this question.

### **Options:**

**A-** Microsoft Word

**B-** Adobe PDF

**C-** Microsoft Powerpoint

- **D-** Microsoft Excel
- **E-** XML format

### **Answer:**

### **Question Type: MultipleChoice**

When you share a canvas report, from where can the user access that report?

Note: There are 2 correct answers to this question.

# **Options:**

**A-** Metrics Panel

**B-** Home Page

**C-** Reporting Menu

**D-** Report Center

### **Answer:**

C, D

#### **Question Type: MultipleChoice**

User A maintains a canvas report of employee contact information. User A leaves the company. Another report designer, user B, is assigned the responsibility to maintain the report, but

currently CANNOT modify the report.

How do you allow user B to modify only this report?

# **Options:**

- **A-** Edit user B's WFA Role configuration.
- **B-** Assign User B the permission Access All Reports.
- **C-** Update the reports' sharing to include user B.
- **D-** Edit authorship of the report.

### **Answer:**

To Get Premium Files for C\_THR92\_2311 Visit

[https://www.p2pexams.com/products/c\\_thr92\\_231](https://www.p2pexams.com/products/C_THR92_2311)1

For More Free Questions Visit [https://www.p2pexams.com/sap/pdf/c-thr92-231](https://www.p2pexams.com/sap/pdf/c-thr92-2311)1